## SAP ABAP table ANLA\_KEY {ANLA Key}

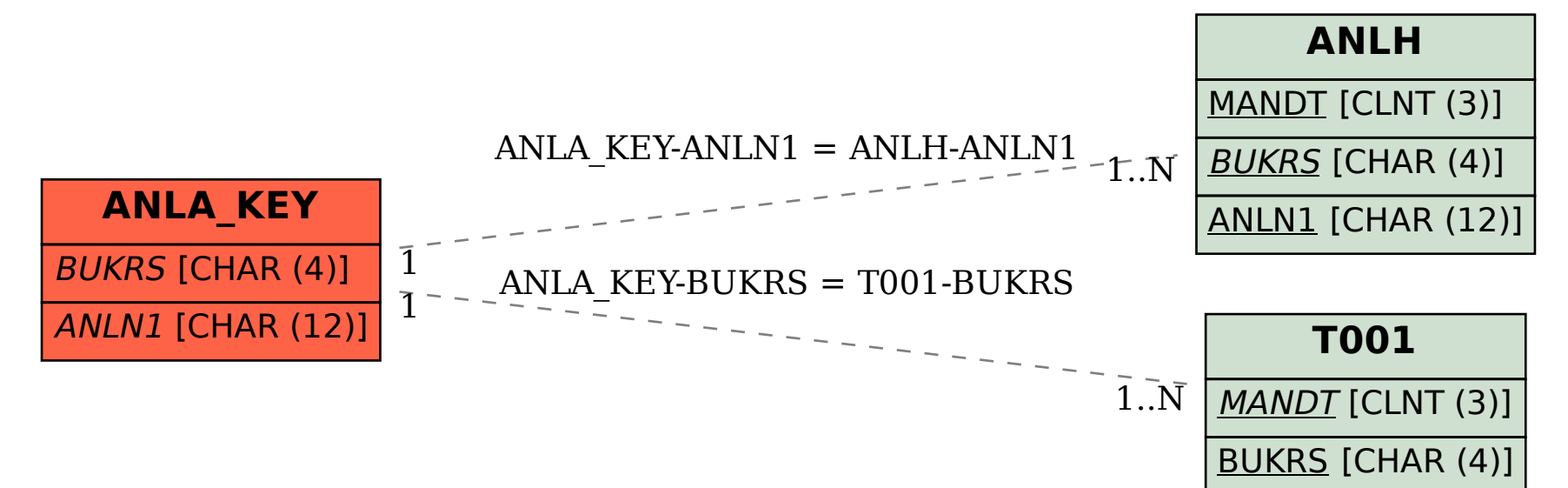